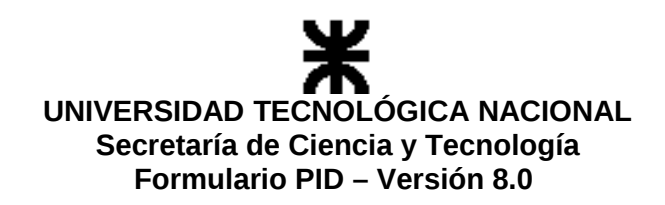

## **3. PLAN DE INVESTIGACIÓN**

### **3.1 Resumen Técnico**<sup>21</sup> (escritura sin límite)

**En el presente proyecto se plantea la continuidad del desarrollo de una plataforma robótica móvil de tracción diferencial para ambientes interiores aplicable al desarrollo, prueba y validación de algoritmos de control y navegación; con posibilidad de integrarse en la enseñanaza de temas relacionados al control y la robótica en los cursos de grado de las carreras de ingenierías y capaz de aportar una herramienta valiosa al área experimental de otras disciplinas como la visión por computador, la teledetección y la inteligencia artificial. Esta iniciativa comenzó en el año 2008, con el diseño, construcción y montaje de los dispositivos electromecánicos; como así también la electrónica de potencia, y la microcomputación del sistema de tracción. Estas tareas desembocaron en un prototipo denominado RoMAA descripto en [4] sobre el cual se pretende, a partir del presente proyecto, completar sus capacidades con un sistema de entorno de desarrollo para robots de licencia GPL denominado Player/Stage y con la optimización del software embebido.**

**La adaptación del sistema al entorno Player/Stage supone la escritura de los drivers de comunicación pertinentes, la adaptación del protocolo de comunicación y la modificación de ciertos aspectos de la programación del sistema embebido de control de tracción. También supone la identificación del modelo del robot y su integración al método de simulación provisto por Stage. Los drivers de comunicación de Player permiten controlar mediantes interfaces abstractas diferentes dispositivos de robótica; en este caso, un vehículo de tracción diferencial. Esto se logra mediante funciones estándares que permiten por ejemplo la consulta de la odometría devolviendo la posición y orientación (o pose) del vehículo en su entorno. El simulador Stage se encuentra integrado junto al Player de manera tal que, obtenido el modelo matemático que describe el comportamiento del robot, es posible reemplazar la plataforma física real por la simulada de manera absolutamente transparente para el software bajo experimentación perteneciente a las capas de aplicación. Esto brinda enorme flexibilidad al momento de la puesta a punto de los algoritmos bajo desarrollo simulando el robot y sus sensores en un ambiente controlado.**

**Para la programación del sistema embebido se plantea encapsular en librerías todas las funcionalidades de acceso a periféricos del hardware como así también otros módulos funcionales; por ejemplo, módulo de comunicación, módulo de cálculo de odometría, módulo de control de tracción diferencial vw (velocidad lineal y angular) con PID, etc. El aspecto del hardware de control de tracción será mejorado incluyendo reguladores de tensión conmutados para mejorar la eficiencia energética del sistema, el rediseño de los circuitos impresos para optimizar el aprovechamiento de los espacios físicos y mejorar el desempeño térmico del sistema.** 

........................................................ **/ /** Inicialado del Director establector establector anticolatività e Fecha

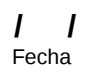

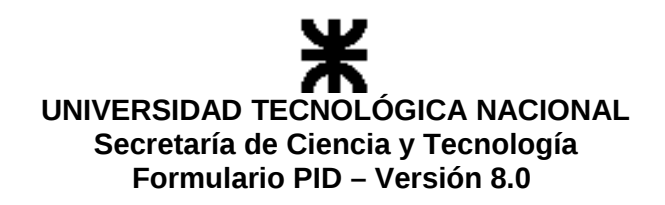

#### **3.2 Estado actual del conocimiento sobre el tema <sup>22</sup>** (escritura sin límite)

**En el Centro de Investigación en Informática para la Ingeniería (CIII), en el año 2008 se comenzó la construcción de un robot móvil de tracción diferencial para ambientes interiores RoMAA (Robot Móvil de Arquitectura Abierta) [4], que surge de la necesidad de disponder de una plataforma sobre la cual ensayar y validar las investigaciones llevadas a cabo en el Centro que se enmarcan en las áreas de visión por computadoras, control automático, robótica, etc. Este robot fue construido íntegramente incluyendo la mecánica, los controladores de tracción de bajo nivel y control de alto nivel. El CIII tiene además experiencia en la construcción y desarrollos de plataforma robótica para exteriores de mayor capacidad de carga y potencia adecuados para entornos fabriles [5].**

**El tipo de locomoción de RoMAA es la tracción diferencial que consiste en una estructura de tres ruedas, con dos ruedas de tracción controladas individualmente y una rueda giratoria atrás; modelo ampliamente utilizado en ambientes de laboratorio. El computador de abordo ofrece flexibilidad al momento de su elección, el sistema fue concebido para ser operado desde microcontroladores diseñados ad-hoc, palms, computadoras portátiles hasta sistemas de cluster (High Performance Computing) de algunos pares de nodos. Además, dispone de una zona de carga util en la parte frontal, permite la colocación de sensores, como cámaras, scanners láser, sensores ultrasónicos; así como actuadores: plataformas pan and tilt y fundamentalmente brazos robóticos.**

**Al momento de diseñar el entorno de programación junto con las librerías necesarias para el control de alto nivel del robot mediante aplicaciones que se ejecutan en la PC de abordo, se tuvo como objetivo utilizar software open source; para lo cual se estudiaron diferentes "Entornos de Desarrollos de Robots" (RDE, por sus siglas en inglés), del cual se seleccionó uno en particular conocido como Player/Stage/Gazebo [1]; este entorno de programación para robots permite programar de forma flexible una gran cantidad de robots comerciales o creados a medida, junto con diferentes dispositivos robóticos como sonares, escáners láser, cámaras, unidades pan&tilt, etc [6]. Otro punto que se consideró importante es la posibilidad de simular el robot con sus sensores, actuadores y entorno controlado para facilitar el desarrollo y validación teórica de algoritmos de navegación autónoma.**

**Player, Stage y Gazebo son tres piezas de software originalmente desarrollado en el laboratorio de investigación de robótica de la University of Southern California (USC, Robotics Research Lab) por Brian P. Gerkey y Richard T. Vaughan. Ahora es un proyecto activo de SourceForge.net usado por un gran número de investigadores alrededor del mundo [7]. Player es un servidor de dispositivos utilizados en robótica basado en sockets que proporciona una interfaz simple a sensores y actuadores en redes TCP/IP, la abstracción de los sockets posibilita la independencia del lenguaje de programación y de la plataforma de trabajo.** 

**Una parte de Player funciona como servidor de red para el control de robots y corre abordo del robot funcionando como una capa de abstracción de hardware (HAL) para dispositivos robóticos [8 ], otra parte son las librerías clientes que brindan acceso a los dispositivos remotos. El proyecto oficial cuentas con librerías clientes en C, C++, Java, Python, Tcl, además de otras creadas por terceros. Los programas clientes utilizan objetos proxy definidos en las librerías clientes para leer/escribir datos desde/hacia los dispositivos. Player soporta múltiples conexiones concurrentes de clientes a dispositivos, creando nuevas posibilidades de control y sensado distribuido y colaborativo; además incluye varias herramientas de soporte como visualización de información de sensores de forma gráfica. A diferencia de muchos entornos de desarrollos propietarios que vienen incluidos con kits de robots, Player no esta ligado a un sistema robótico en particular, y debido a su diseño modular los programadores pueden agregar soporte a nuevo hardware.**

**Stage es un simulador de múltiples robots del proyecto Player que simula una población de robots, sensores y objetos en un entorno bitmap 2D. Stage dispone de robots virtuales de modo que Player**

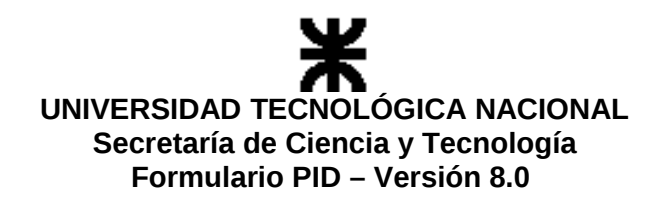

**interactúe con el entorno simulado en lugar de los dispositivos físicos, dispone de varios modelos de sensores incluyendo sonares, sensores láser rangefinder, cámaras pan-tilt-zoom con detección de blobs de color y odometría. Stage es adecuado para investigaciones de sistemas autónomos multi-agente, puesto que proporciona un modelo simple de bajo requerimiento computacional de múltiples dispositivos en lugar de emular cada dispositivo con gran fidelidad.** 

**Gazebo es un simulador de múltiples robots en entornos interiores y exteriores. Tal como Stage, es capaz de simular una población de robots, sensores y objetos pero en un entorno tridimensional. Gazebo genera realimentación realista de sensores e interacción física entre objetos, incluyendo simulación precisa de la física de cuerpos rígidos con su dinámica y detección de colisiones. Todos los objetos simulados tienen masa, velocidad, fricción, y otros atributos que les da un comportamiento realista al ser empujados, tirados, golpeados, etc.** 

#### **REFERENCIAS**

**[1] "The Player Project - Free Software tools for robot and sensor applications" http://playerstage.sourceforge.net/**

**[2] "Mobile Robots" http://www.activrobots.com/ [3] "Advanced Robotics Interface for Applications - ARIA", http://www.activrobots.com/SOFTWARE/aria.html**

**[4] David Gaydou, Gonzalo Perez Paina, Javier Salomone, Guillermo Steiner, "Plataforma móvil de arquitectura abierta", Actas de la V Jornadas Argentinas de Robótica 2008. Bahía Blanca : Univ. Nacional del Sur - Ediuns, 2008.**

**[5] R. Carelli, G. Forte, L. Canali, V. Mut, G. Araguás, and E. Destéfanis, "Autonomous and teleoperation control of a mobile robot," Mechatronics, vol. 18, May. 2008, pp. 187-194.**

**[6] - Brian P. Gerkey, Richard T. Vaughan, and Andrew Howard, "The Player/Stage Project: Tools for Multi-Robot and Distributed Sensor Systems". In Proc. of the Intl. Conf. on Advanced Robotics (ICAR 2003), pages 317-323, Coimbra, Portugal, June 30 - July 3, 2003.**

**[7] - Toby H.J. Collett, Bruce A. MacDonald, and Brian P. Gerkey, "Player 2.0: Toward a Practical Robot Programming Framework" In Proc. of the Australasian Conf. on Robotics and Automation (ACRA 2005), Sydney, Australia, December 5-7, 2005.**

 **[8] - Richard T. Vaughan, Brian P. Gerkey, and Andrew Howard, "On Device Abstractions For Portable, Resuable Robot Code". In Proc. of the IEEE/RSJ Intl. Conf. on Intelligent Robots and Systems (IROS 2003), pages 2121-2427, Las Vegas, Nevada, October 27 - 31, 2003. (Also Technical Report CRES-03-009)** 

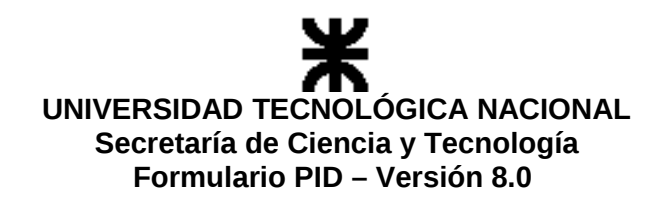

## **3.3 Grado de Avance <sup>23</sup>** (escritura sin límite)

**Para llevar a cabos los primeros experimentos de la plataforma robótica móvil se diseñó y construyó el sistema de control embebido prototipo con la electrónica necesaria para el control de tracción diferencial y la odometría. Esto permitió evaluar el desempeño del sistema completo, resultando cubiertas las espectativas inciales planteadas al comenzar su construcción. El estado actual del proyecto, muestra que el diseño electromecácnico como así también el electrónico del robot móvil poseen la robutez, flexibilidad y autonomía esperada, para desempeñar pruebas de algoritmos en ambientes interiores. Las mejoras generales planteadas en el presente proyecto permiten obtener una versión final adecuada para su utilización en entornos de investigación y educación.**

........................................................ **/ /** Inicialado del Director

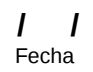

Página 8 de 23

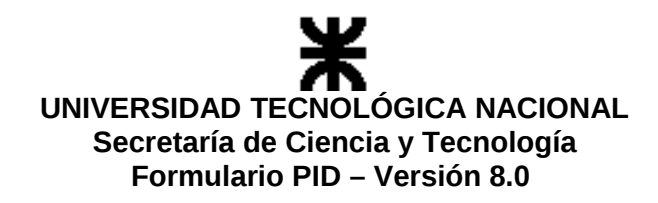

### **3.4 Objetivos de la investigación <sup>24</sup>** (escritura sin límite)

Objetivos generales

 o Obtener una plataforma de experimentación y enseñanza robusta, confiable, de bajo costo y con buen soporte de software que resulte viable de aplicar extensivamente en las áreas de investigación y educación del país y la región.

Objetivos particulares

o Adaptar la plataforma al entorno de desarrollo y simulación Player/Stage.

o Modularizar a través de librerías la estructura del software embebido.

 o Rediseñar partes del sistema electrónico de control de tracción para mejorar la eficiencia energética y la confiabilidad.

 o Identificación del modelo del robot que permita, a partir de la integración en Stage, simulaciones con alto grado de aproximación a la realidad.

 o Documentar los planos constructivos de todo el conjunto y el software con vistas a la fabricación sistemática del robot

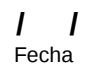

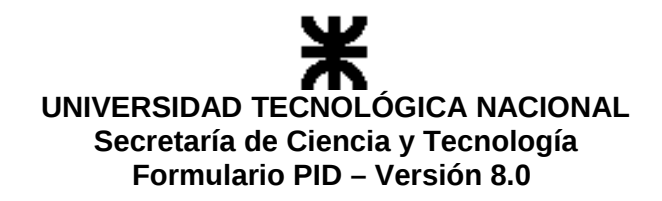

#### **3.5 Metodología <sup>25</sup>** (escritura sin límite)

**A partir de los objetivos formulados se definen el conjunto de tareas a realizar, se las agrupa por categorías y se asigna un equipo de personas a su ejecución. Estos grupos concertan las condiciones de las interfaces entre los bloques que desarrollan cada uno como así también los tiempos para alcanzar objetivos intermedios y finales coordinados. En todos los casos las problemáticas de cada tarea se encaran empezando por la búsqueda bibliográfica y el estudio teórico, para luego proponer una hipótesis de trabajo y un diseño experimental apropiado y concertado con los miembros del proyecto. Durante todo el proceso se utiliza para la coordinación, el trabajo colaborativo y la documentación; la plataforma TWiki del Centro de Investigaciones C.I.I.I. En términos concretos, el objetivo general del proyecto supone obtener una versión mejorada del robot actual, un modelo de simulación del mismo y una interfaz de programación del control que permita de manera directa y transparente actuar sobre el robot real o el modelo de simulación. Estos tres aspecto representan los bloques en que se agrupan las categorías de tareas a realizar. A su vez dentro de cada grupo se reconocen aspectos particulares a abordar como se describe a continuación:**

 **\* Mejoras del Robot: hay dos aspectos sobre los que se centra la atención; por un lado mejoras en el hardware y por otro calibración del sistema de odometría. Entre las mejoras de hardware propuestas se destaca el reemplazo de reguladores lineales por fuentes conmutadas en los sistemas de alimentación de la electrónica de abordo con el fin de mejorar la eficiencia energética del conjunto; también resulta de interés reducir los espacios ocupados por las placas de los circuitos y robustecer el sistema de conectores por lo que se plantea un rediseño sobre los mismos. El aspecto referido a la calibración de la odometría apunta a mejorar la exactitud de las lecturas odométricas del robot permitiendo utilizar las mismas como "ground-truth" en la comparación con otros métodos que pudieran experimentarse sobre la plataforma. Para lograr las mejoras necesarias se diseñará una herramienta mecánica de ajuste de la alineación de las ruedas de tracción y se implementará el método de identificación automático de parámetros conocido como UMBmark (University of Michgan Benchmark) y el método BCPT (Bi-Directional Path Test).**

 **\* Modelo de simulación Stage: actualmente se conocen modelos matemáticos de este tipo de robots que aproximan con alto grado de exactitud el comportamiento del robot real, modelando no sólo los parámetros de la planta sino también sus incertidumbres, errores sistemáticos y no sistemáticos. Para la identificación de los parámetros y coeficientes de estos modelos se proponen utilizar métodos clásicos experimentales.**

 **\* Interfaz de programación del control: este bloque se enfoca desde dos puntos de vista; por un lado desde el control de alto nivel llevado a cabo por la PC de abordo y por otro desde el control de bajo nivel en el sistema embebido de control de tracción. Ambos aspectos comparten el protocolo de comunicación, para lo que se propone reemplazar el actual que mezcla comandos ASCII con datos binarios por otro completamente binario basado en paquetes de longitud conocida y la aplicación de "time-outs" en la recepción; logrando con esto tasas de transferencias de datos considerablemente más altas.** 

**Por el lado de la PC se escribirá un driver que permita al software Player acceder al control del robot por medio de comandos de velocidad lineal y angular, y recibir las lecturas de odometría. En tanto que por el lado del software embebido se reescribirá el código organizandolo en librerías de funciones por módulos tanto hardware como software.** 

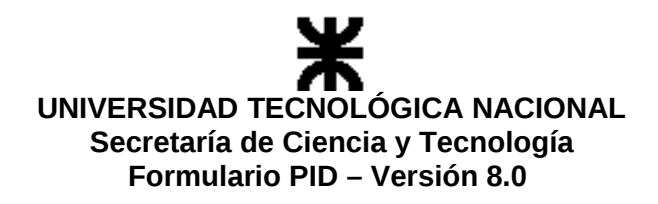

#### **3.6 Impacto del Proyecto**

**3.6.1 Contribución al avance del conocimiento científico y/o tecnológico y/o transferencia al medio <sup>26</sup>**(escritura sin límite)

**El presente proyecto pretende obtener una plataforma robótica móvil de tracción diferencial para ambientes interiores, adecuada para la investigación y la educación, de construcción local con componentes de fácil adquisición en el ámbito nacional y con buen soporte de software de características de código abierto. Este desarrollo permite lograr un robot con funcionales similares a los robots móviles comerciales de amplia utilización en los laboratorios de investigación del mundo, como por ejemplos robots Pioneers de ActivMedia. Las característica de bajo coste facilita la replicación y transferencia a diferentes entidades de investigación y educación regionales, además el software de código abierto permite que los usuarios puedan realizar mejoras o modificaciones que al ser integradas al producto produzcan el beneficio colectivo de todos los usuarios de la plataforma. La disponibilidad de un robot móvil de las características antes mencionadas permite impulsar los estudios tanto de grado como de posgrado en el campo de la robótica; y también, ser utilizado como plataforma prototipo para desarrollo de aplicaciones de robótica móvil industriales y de otras áreas que permitan a porteriori transferencias genuinas de tecnología a las mencionadas áreas.** 

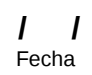

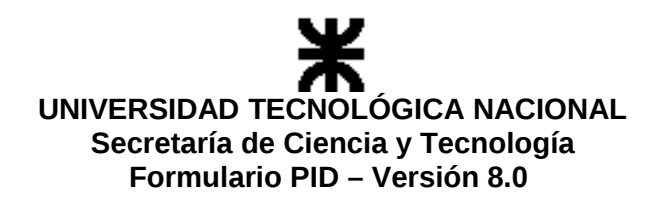

# **3.6.2 Contribución a la formación de recursos humanos<sup>27</sup> (escritura sin límite)**

 **\* Aplicación práctica de los conocimientos desarrollados en las áreas de trabajo de los estudiantes doctorales que participan.**

 **\* Formación de estudiantes de grado (becarios) que se incial en el area de I+D**

 **\* Desarrollo de las capacidades de trabajo en equipo.**

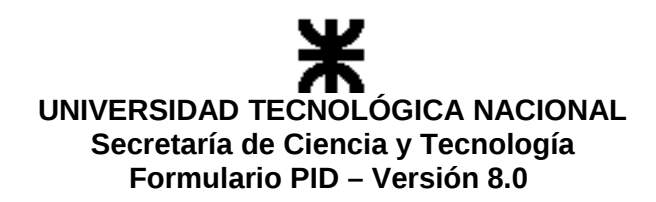

# **3.7 Cronograma de actividades** (Consigne sucesivamente cada actividad unitaria)

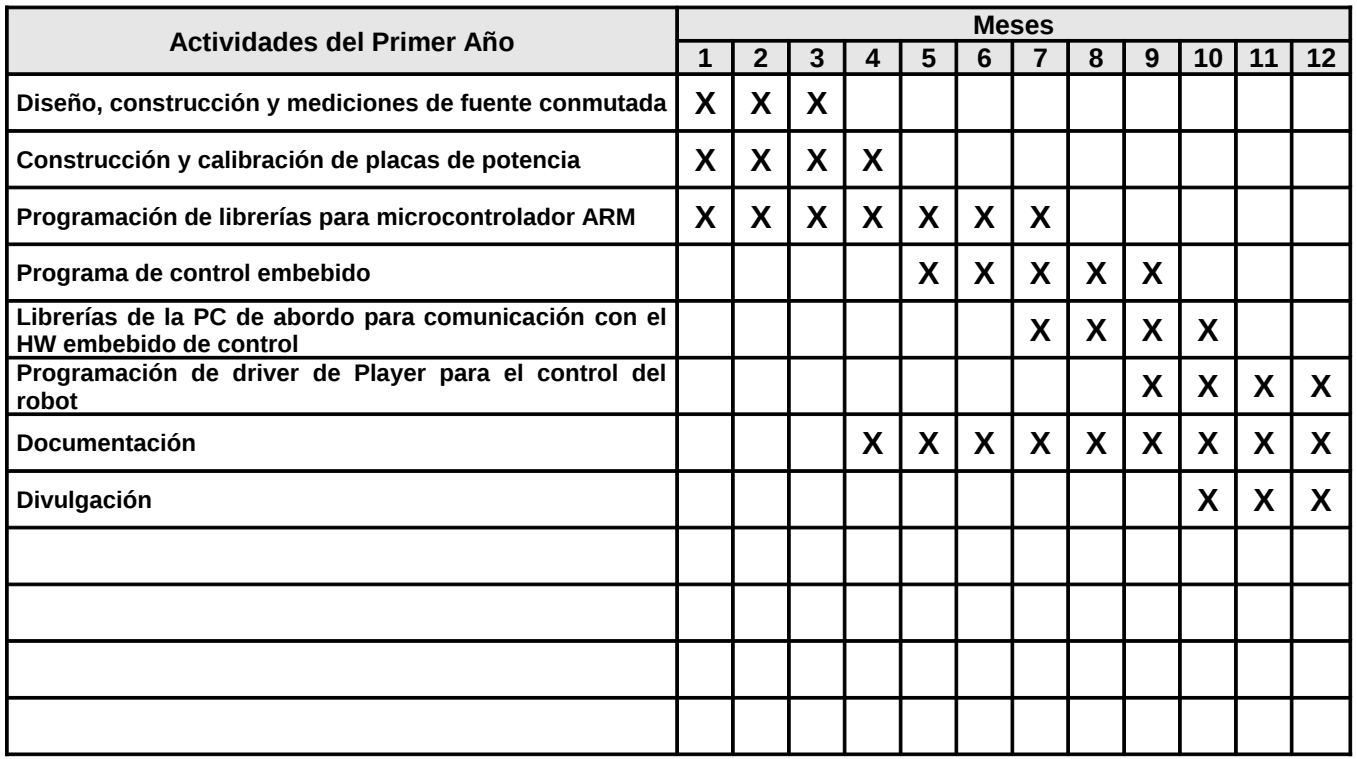

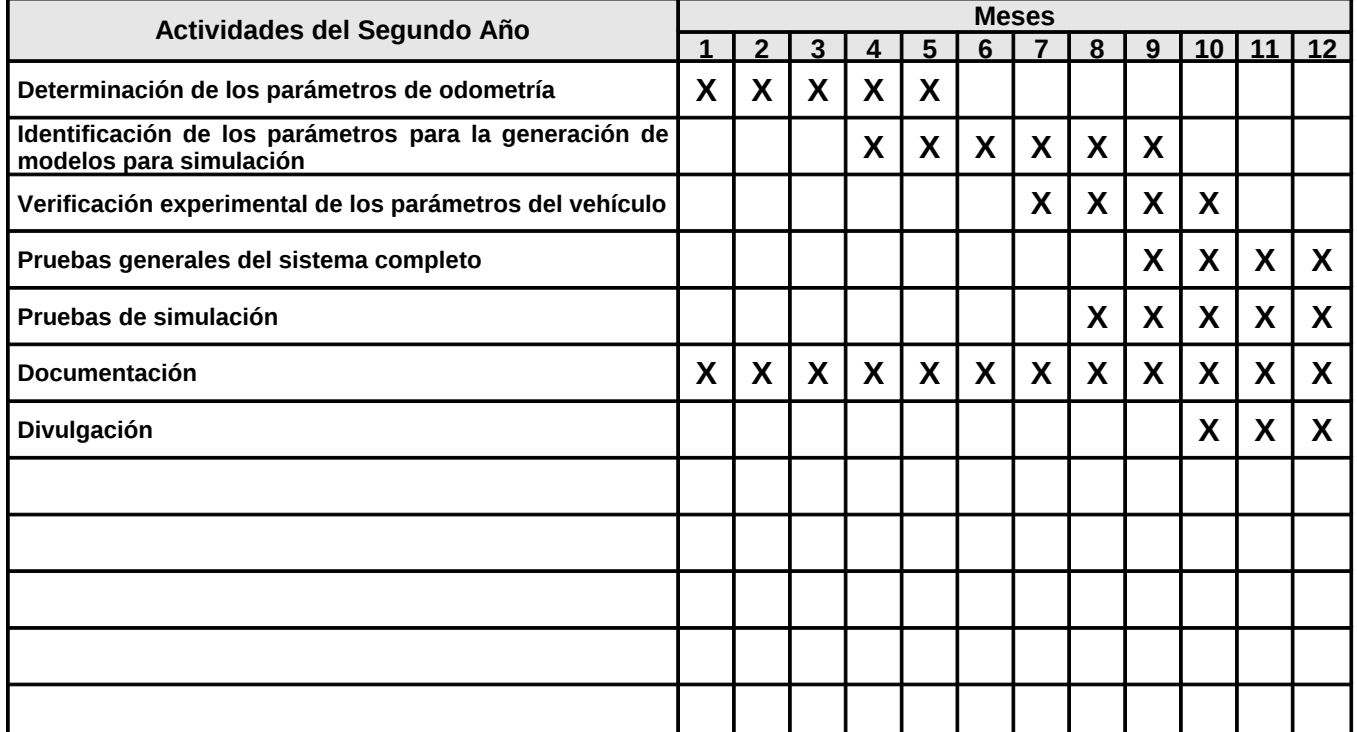

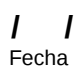

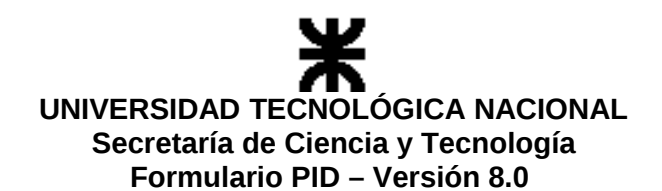

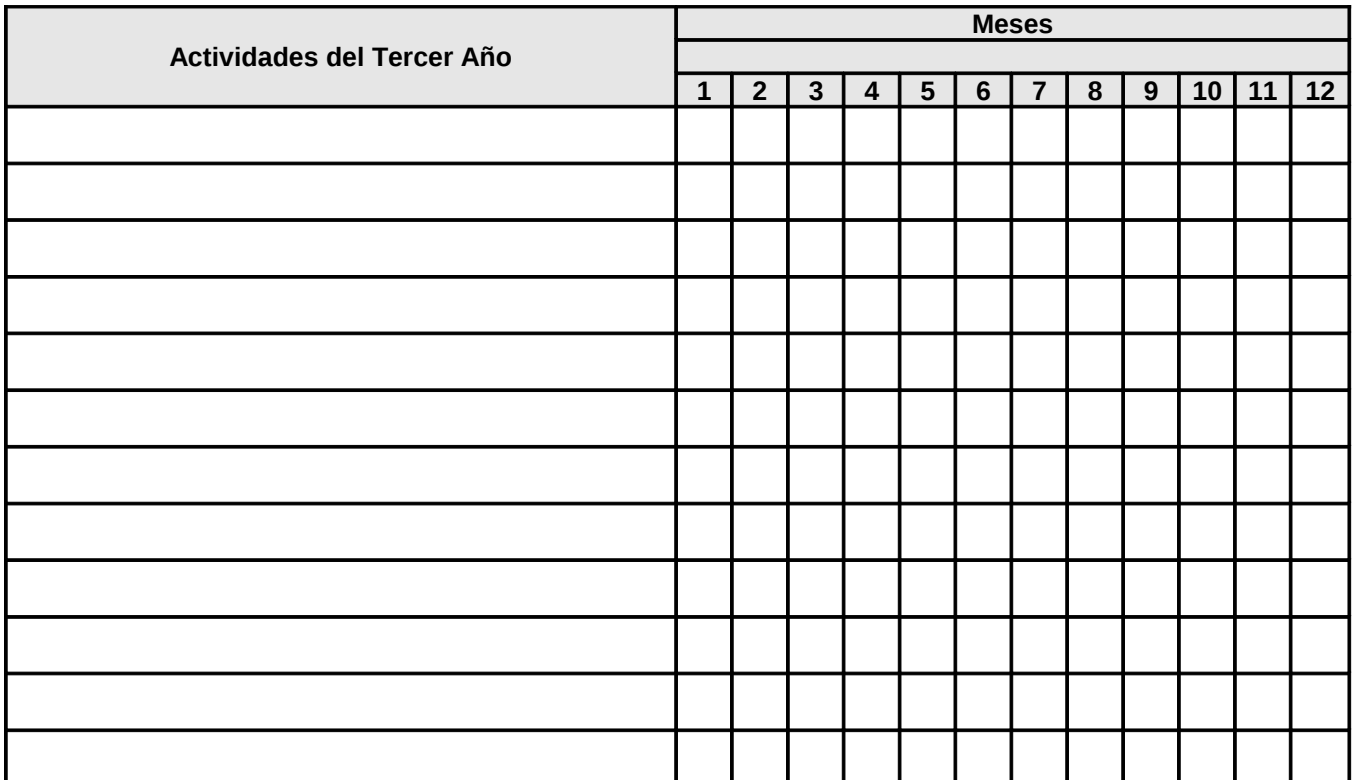

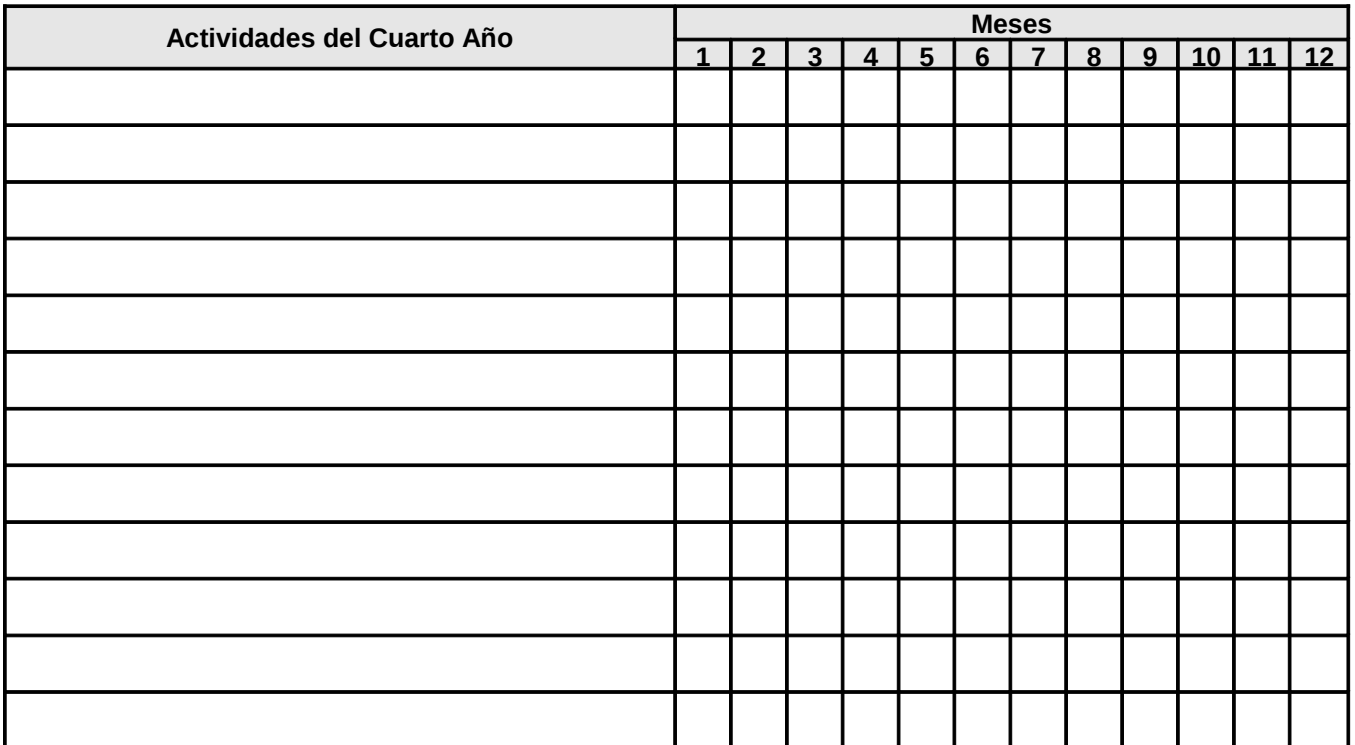